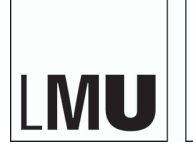

LUDWIG-**MAXIMILIANS** UNIVERSITÄT MÜNCHEN

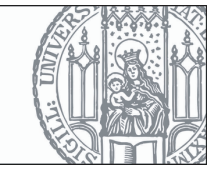

**Übungsaufgabe 4** Einzelarbeit Abgabe: 23.05.2018, 9:00

## **Icon Design**

Ihre Aufgabe ist es ein Icon zu gestalten, dass Assoziationen zu folgender Thematik kreiert: "Studieren in München". Stellen Sie sich vor, dass dieses Icon auf Webseiten oder Apps erscheinen könnte, welche Studienoptionen in München erläutern.

In der Vorlesung haben Sie gesehen, wie wir Dinge wahrnehmen und wie wir diese interpretieren. Im Kontext der Gestaltgesetze haben Sie verschiedene Prinzipien kennen gelernt, welche uns dabei helfen einen Sinn, aus dem was wir wahrnehmen, zu erschließen.

Entwerfen Sie Ihr Icon derart, dass es sowohl für 16x16, 24x24 als auch für 32x32 Pixel Repräsentationen geeignet ist.

Weitere Hinweise für die Gestaltung von Icons (es gibt viele weitere):

```
https://www.smashingmagazine.com/2016/05/easy-steps-to-better-
logo-design/
```
[http://www.webmasterpro.de/design/article/konzeption-10-beruec](http://www.webmasterpro.de/design/article/konzeption-10-beruechtigte-fehler-im-icondesign.html) [htigte-fehler-im-icondesign.html](http://www.webmasterpro.de/design/article/konzeption-10-beruechtigte-fehler-im-icondesign.html)

## **Fitts' Gesetz Experiment**

Führen Sie eine Nutzerstudie mit mindestens fünf Teilnehmern und Ihrem entwickelten Studienaufbau (siehe Übungsblatt 3) durch. Hierzu haben Sie während der Übungsslots Zeit und Gelegenheit. Daher bietet es sich an eine fertige Implementierung des 3. Übungsblatt bereits parat zu haben.

Schreiben Sie eine Auswertung Ihrer Benutzerstudie, welche 200 Wörter enthält. Dieser Bericht sollte folgendes enthalten:

- Beschreiben Sie Ihren Aufbau und Ihre Teilnehmer (Alter, Geschlecht).
- Was sind die Parameter a und b?
- Was war die Bedeutung von ID in Ihrem Experiment?
- Zeichnen Sie einen Graphen, welche die Verteilung von ID und MT anzeigen (siehe Abbildung [1\)](#page-1-0).
- Verwenden Sie ein Programm ihrer Wahl um eine Ausgleichsgerade zu berechnen und zu zeichnen, z.B. eine Tabellenkalkulation oder ein Statistikprogramm (siehe Abbildung [1\)](#page-1-0).
- Interpretieren und diskutieren Sie Ihre Ergebnisse.

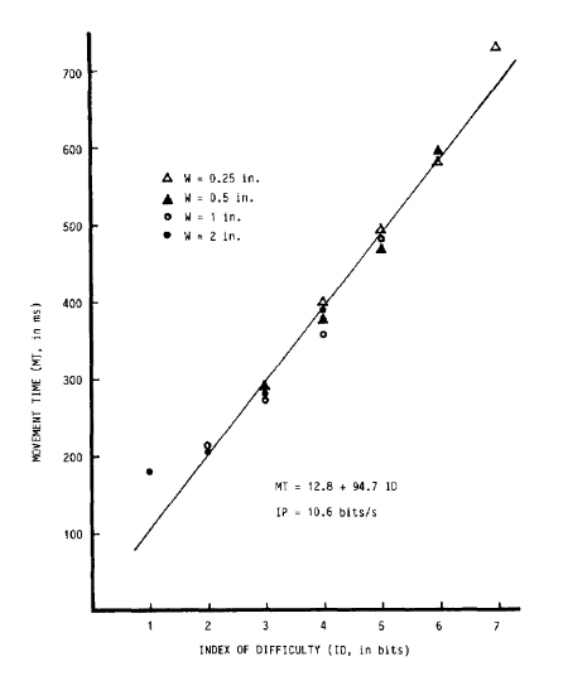

<span id="page-1-0"></span>Abbildung 1: Beispielgraph eines Fitt's Gesetz Experiments.

### **Optional: Maximal frustrierendes Fitts' Gesetz Experiment**

Können Sie Ihr Testprogramm derart erweitern, dass es theoretisch unmöglich ist auftauchende Monster rechtzeitig anzuklicken? Evaluieren Sie hierzu die notwendigen Parameter in einer kurzen Kalibrierungsphase. Anschließend sollen diese genutzt werden um ein Anklicken des Monsters unmöglich zu machen.

#### **Abgabe**

Die Abgabe erfolgt über den UniWorX Kurs. Bitte laden Sie dort Ihre Icon Datei(en), ein Dokument für Ihre Auswertung des Experiments sowie Ihren Quellcode als zip Datei hoch. Sollten Sie keinen Zugriff auf UniWorX haben, können Sie alternativ die Abgabe per Mail an mmi1@um.ifi.lmu.de einreichen.

# **Punktevergabe**

Bei erfolgreicher Bearbeitung dieser Abgabe erhalten Sie bis zu 3 Bonuspunkte, welche auf die Klausur angerechnet werden können. Bewertungsgrundlage ist Ihre hochgeladene Abgabe.